# Package 'globalKinhom'

February 26, 2022

<span id="page-0-0"></span>Type Package Title Inhomogeneous K- And Pair Correlation Functions Using Global Estimators Version 0.1.4 Date 2022-02-25

Encoding UTF-8

Author Thomas Shaw [aut, cre], Ege Rubak [ctb], Adrian Baddeley [ctb], Rolf Turner [ctb]

Maintainer Thomas Shaw <shawtr@umich.edu>

**Depends** R ( $>= 3.5.0$ ), spatstat.random ( $>= 2.1.0$ ), spatstat.core ( $>=$ 2.4.0), spatstat.geom (>= 2.3.2)

Imports stats, utils, grDevices

Description Second-order summary statistics K- and pair-correlation functions describe interactions in point pattern data. This package provides computations to estimate those statistics on inhomogeneous point processes, using the methods of in T Shaw, J Møller, R Waagepetersen, 2020 [<arXiv:2004.00527>](https://arxiv.org/abs/2004.00527).

License GPL  $(>= 2)$ 

NeedsCompilation yes

Repository CRAN

Date/Publication 2022-02-25 23:40:05 UTC

# R topics documented:

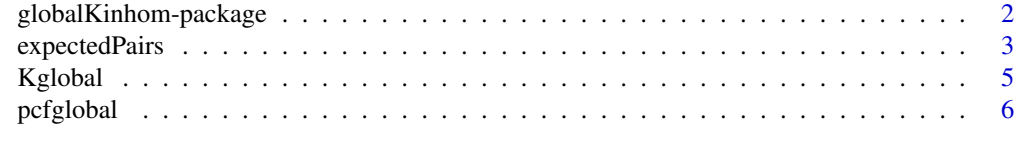

**Index** [9](#page-8-0)

<span id="page-1-0"></span>globalKinhom-package *Inhomogeneous K- And Pair Correlation Functions Using Global Estimators*

# Description

Second-order summary statistics K- and pair-correlation functions describe interactions in point pattern data. This package provides computations to estimate those statistics on inhomogeneous point processes, using the methods of in T Shaw, J Møller, R Waagepetersen, 2020 <arXiv:2004.00527>.

# Details

The DESCRIPTION file:

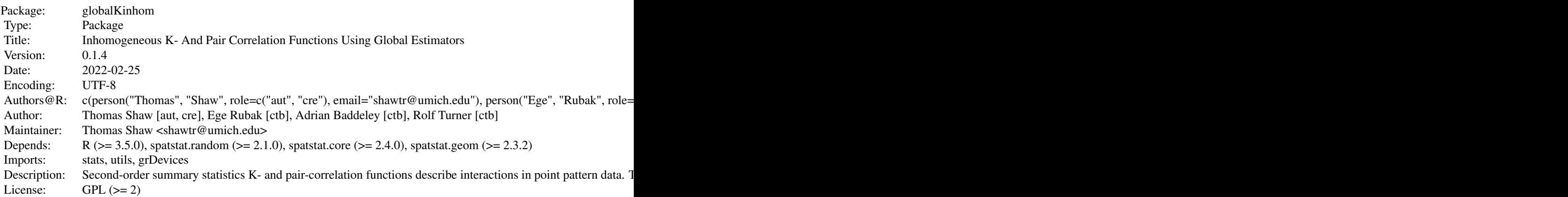

Index of help topics:

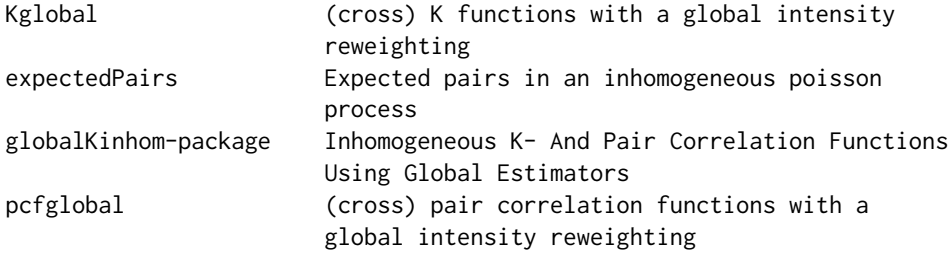

This package accompanies Shaw et al (2020). It provides "global" estimators for the non-parametric  $K$ - and pair correlation functions, which summarize the second order interactions of second-order intensity-reweighted stationary (SOIRS) point processes. These estimators provide an alternative to those proposed by Baddeley et al (2000) for SOIRS point processes, which we refer to as "local" estimators. The local estimators are implemented in the [spatstat.core](#page-0-0) package as [pcfinhom](#page-0-0) and [Kinhom](#page-0-0), with [pcfcross.inhom](#page-0-0) and [Kcross.inhom](#page-0-0) for the corresponding cross-pcf and cross-Kfunction.

# <span id="page-2-0"></span>expectedPairs 3

Where possible, the interfaces are made to match those used by the [spatstat.core](#page-0-0) package.

#### Author(s)

Thomas Shaw [aut, cre], Ege Rubak [ctb], Adrian Baddeley [ctb], Rolf Turner [ctb] Maintainer: Thomas Shaw <shawtr@umich.edu>

### References

T Shaw, J Møller, R Waagepetersen. 2020. "Globally Intensity-Reweighted Estimators for K- and pair correlation functions". arXiv:2004.00527 [stat.ME].

A Baddeley, J Møller, R Waagepetersen. 2000. "Non- and Semi-Parametric Estimation of Interaction in Inhomogeneous Point Patterns". Statistica Neerlandica 54, 329-350.

# See Also

[spatstat.core](#page-0-0), [Kglobal](#page-4-1), link{pcfglobal}

<span id="page-2-1"></span>expectedPairs *Expected pairs in an inhomogeneous poisson process*

### **Description**

Compute the expected number of pairs at a given displacement h in a poisson process with a given intensity function. This corresponds to the integrals  $\gamma$  of Shaw et al. 2020. The various functions correspond to the univariate and bivariate versions of the anisotropic or isotropic versions of  $\gamma$ . The final two options (expectedPairs\_kernloo and expectedPairs\_iso\_kernloo), provide implementations of the leave-out kernel estimates of  $\gamma$ :  $\bar{\gamma}(h)$  and  $\bar{\gamma}^{iso}(r)$ . In those cases, the point pattern X itself is passed to the routine, rather than the (true or estimated) intensities rho etc. The estimators for  $\bar{\gamma}(h)$  are only applicable to univariate processes. See Shaw et al, 2020 for details.

#### Usage

```
expectedPairs(rho, hx, hy=NULL, method=c("mc", "lattice"),
                tol=.005, dx=diff(as.owin(rho)$xrange)/200, maxeval=1e6,
                maxsamp=5e3)
expectedCrossPairs(rho1, rho2=NULL, hx, hy=NULL, method=c("mc", "lattice"),
                tol=.005, dx=diff(as.owin(rho1)$xrange)/200, maxeval=1e6,
                maxsamp=5e3)
```
expectedPairs\_iso(rho, r, tol=.001, maxeval=1e6, maxsamp=5e3)

expectedCrossPairs\_iso(rho1, rho2=NULL, r, tol=.001, maxeval=1e6, maxsamp=5e3)

expectedPairs\_kernloo(X, hx,hy, sigma=bw.CvL, tol=.005, maxeval=1e6, maxsamp=5e3, leaveoneout=TRUE)

<span id="page-3-0"></span>4 expectedPairs

```
expectedPairs_iso_kernloo(X, r, sigma=bw.CvL, tol=.001, maxeval=1e6,
                                    maxsamp=5e3, leaveoneout=TRUE)
```
# Arguments

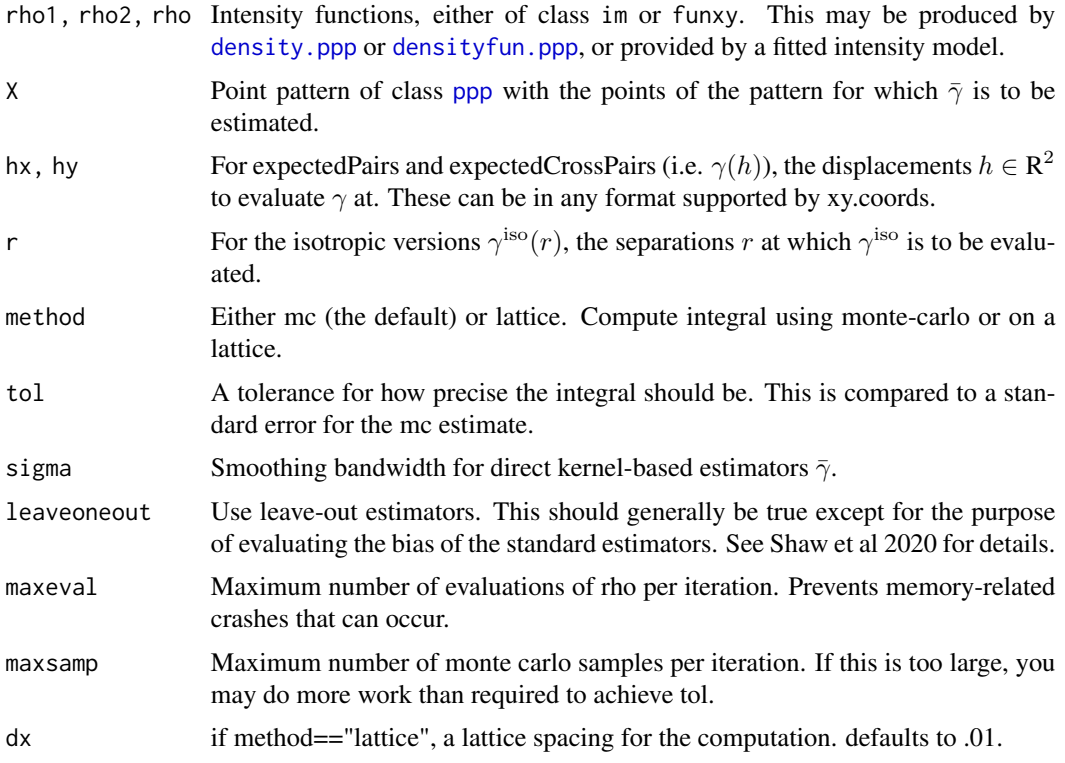

# Value

The return value is a numeric vector with length equal to the number of displacements h passed

# Author(s)

Thomas Shaw <shawtr@umich.edu>

# References

T Shaw, J Møller, R Waagepetersen. 2020. "Globally Intensity-Reweighted Estimators for K- and pair correlation functions". arXiv:2004.00527 [stat.ME].

# See Also

[pcfglobal](#page-5-1), [Kglobal](#page-4-1), which use these functions to compute the normalization functions  $\gamma$ .

<span id="page-4-1"></span><span id="page-4-0"></span>

# Description

Compute Kglobal

# Usage

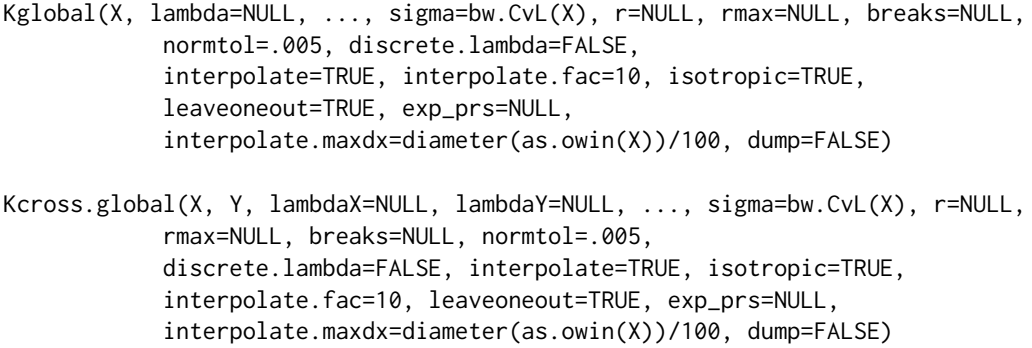

# Arguments

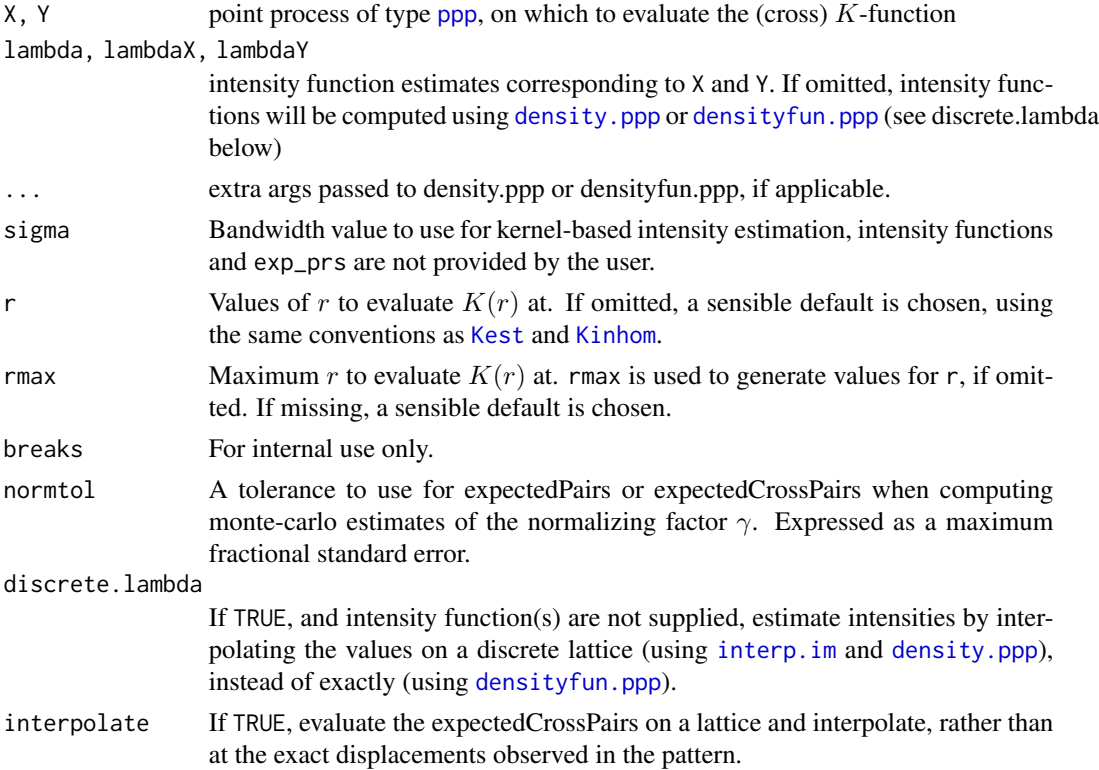

<span id="page-5-0"></span>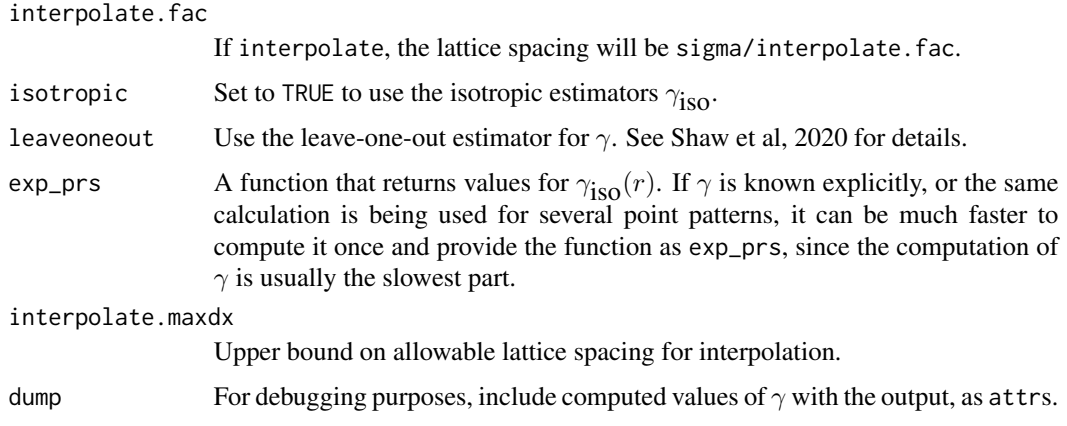

# Value

The return value is an object of class [fv](#page-0-0), just as for [Kest](#page-0-0) and [Kinhom](#page-0-0). The object contains columns r, theo, and global, corresponding respectively to the argument r, the theoretical values of  $K(r)$ for a Poisson process, and  $K_{\rm global}(r)$ .

# Author(s)

Thomas Shaw <shawtr@umich.edu>

# References

T Shaw, J Møller, R Waagepetersen. 2020. "Globally Intensity-Reweighted Estimators for K- and pair correlation functions". arXiv:2004.00527 [stat.ME].

# See Also

[expectedPairs](#page-2-1)

# Examples

```
rho \le funxy(function(x,y) 80*(1+x), owin())
X <- rpoispp(rho)
K <- Kglobal(X)
#plot(K)
```
<span id="page-5-1"></span>pcfglobal *(cross) pair correlation functions with a global intensity reweighting*

# Description

Compute  $g_{\text{global}}$  or  $c_{\text{global}}$ 

#### <span id="page-6-0"></span>pcfglobal 7

# Usage

```
pcfglobal(X, lambda=NULL, ..., sigma=bw.CvL(X), r=NULL, rmax=NULL,
    kernel="epanechnikov", bw=NULL, stoyan=0.15, normtol=.005, ratio=FALSE,
    discrete.lambda=FALSE, divisor=c("r", "d"),
    leaveoneout=TRUE, interpolate=TRUE, interpolate.fac=10, exp_prs=NULL,
    interpolate.maxdx=diameter(as.owin(X))/100, dump=FALSE)
pcfcross.global(X,Y, lambdaX=NULL, lambdaY=NULL, ...,
    sigma=bw.CvL(X), r=NULL, rmax=NULL, kernel="epanechnikov", bw=NULL,
    stoyan=0.15, normtol=.005, ratio=FALSE, discrete.lambda=FALSE,
    divisor=c("r", "d"), analytical=NULL, interpolate=TRUE,
    interpolate.fac=10, exp_prs=NULL,
    interpolate.maxdx=diameter(as.owin(X))/100, dump=FALSE)
```
# Arguments

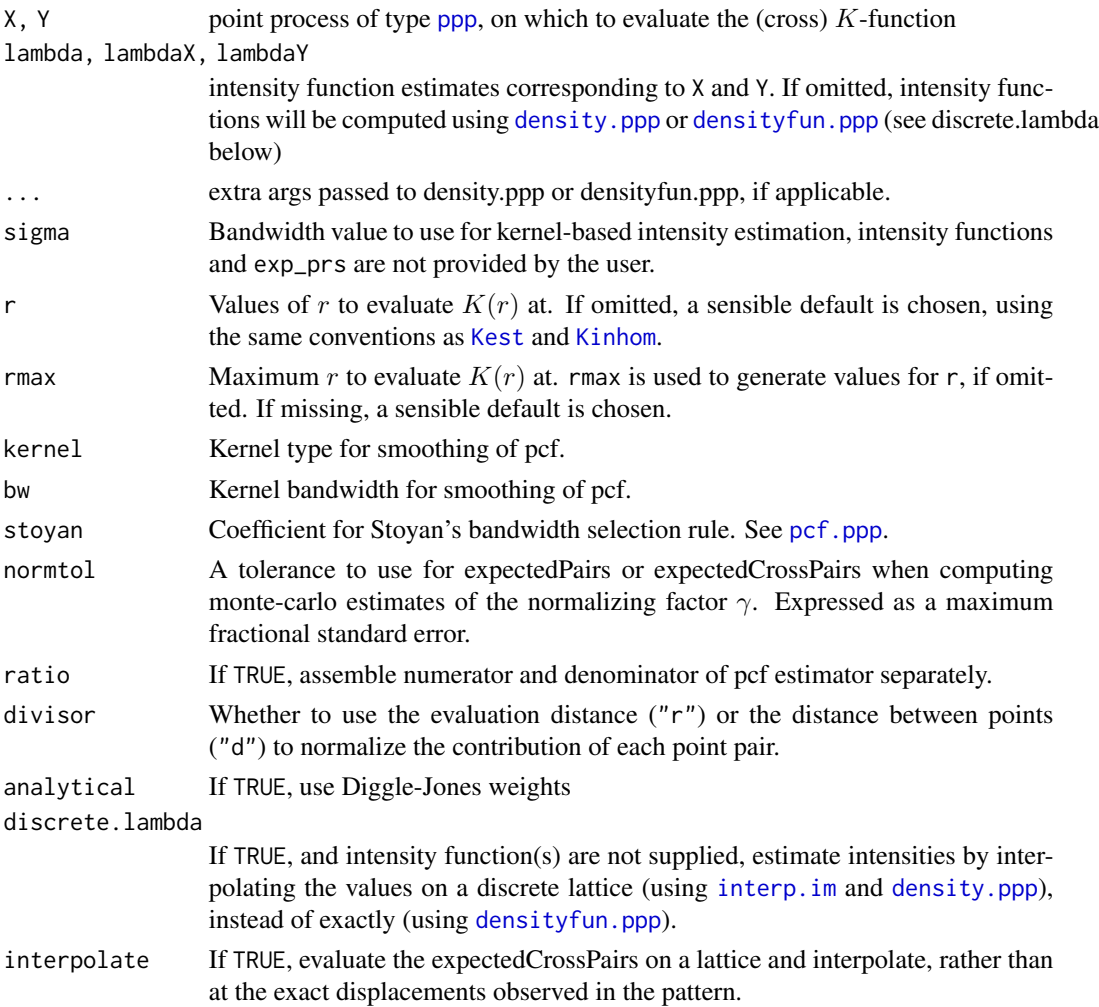

<span id="page-7-0"></span>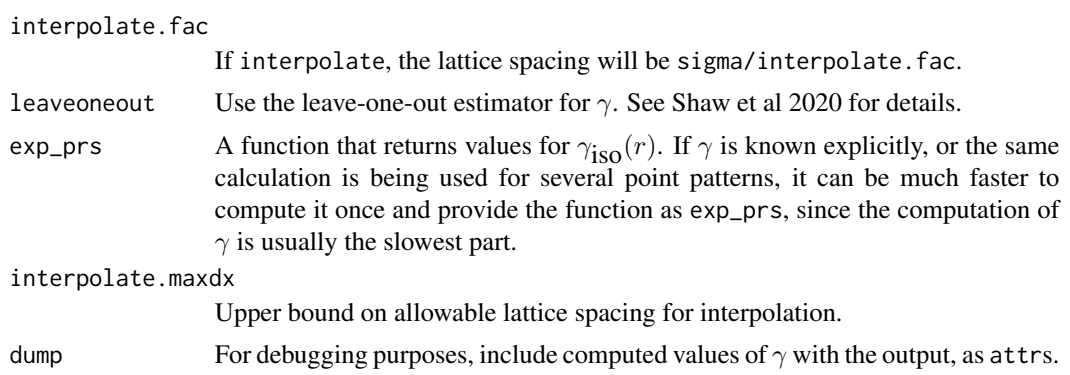

# Value

The return value is an object of class [fv](#page-0-0), just as for [pcf](#page-0-0) and pcf inhom. The object contains columns r, theo, and global, corresponding respectively to the argument r, the theoretical values of  $g(r)$ for a Poisson process, and  $g_{\rm global}(r)$ .

# Author(s)

Thomas Shaw <shawtr@umich.edu>

# References

T Shaw, J Møller, R Waagepetersen. 2020. "Globally Intensity-Reweighted Estimators for K- and pair correlation functions". arXiv:2004.00527 [stat.ME].

# See Also

# [expectedPairs](#page-2-1)

# Examples

```
rho <- funxy(function(x,y) 80*(1+x), owin())
X <- rpoispp(rho)
g <- pcfglobal(X)
#plot(g)
```
# <span id="page-8-0"></span>Index

∗ package globalKinhom-package, [2](#page-1-0) density.ppp, *[4,](#page-3-0) [5](#page-4-0)*, *[7](#page-6-0)* densityfun.ppp, *[4,](#page-3-0) [5](#page-4-0)*, *[7](#page-6-0)* expectedCrossPairs *(*expectedPairs*)*, [3](#page-2-0) expectedCrossPairs\_iso *(*expectedPairs*)*, [3](#page-2-0) expectedPairs, [3,](#page-2-0) *[6](#page-5-0)*, *[8](#page-7-0)* expectedPairs\_iso *(*expectedPairs*)*, [3](#page-2-0) expectedPairs\_iso\_kernloo *(*expectedPairs*)*, [3](#page-2-0) expectedPairs\_kernloo *(*expectedPairs*)*, [3](#page-2-0)

# fv, *[6](#page-5-0)*, *[8](#page-7-0)*

globalKinhom *(*globalKinhom-package*)*, [2](#page-1-0) globalKinhom-package, [2](#page-1-0)

interp.im, *[5](#page-4-0)*, *[7](#page-6-0)*

Kcross.global *(*Kglobal*)*, [5](#page-4-0) Kcross.inhom, *[2](#page-1-0)* Kest, *[5](#page-4-0)[–7](#page-6-0)* Kglobal, *[3,](#page-2-0) [4](#page-3-0)*, [5](#page-4-0) Kinhom, *[2](#page-1-0)*, *[5](#page-4-0)[–7](#page-6-0)*

```
pcf, 8
pcf.ppp, 7
pcfcross.global (pcfglobal), 6
pcfcross.inhom, 2
pcfglobal, 4, 6
pcfinhom, 2, 8
ppp, 4, 5, 7
```
spatstat.core, *[2,](#page-1-0) [3](#page-2-0)*